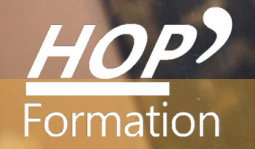

# **Formation courte**

# **ILLUSTRATOR : PERFECTIONNEMENT**

# Bureautique Communication

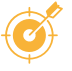

# **OBJECTIFS**

- Réaliser des illustrations en utilisant les fonctions avancées d'Illustrator - Améliorer le rendu et l'aspect des dessins, grâce aux fonctions artistiques proposées par Illustrator

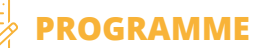

### **Apprivoiser l'interface d'illustrator (rappels)**

- Les outils et les palettes - Enregistrer son espace de travail

#### **Paramétrer le document (rappels)**

- Le format du document, l'orientation La gestion des plans de travail Les repères et le magnétisme
- Modes d'affichage et zoom : raccourcis utiles

#### **Organiser son travail (rappels)**

- Gestion des superpositions (plans) Utiliser les calques
- Créer, nommer, verrouiller, afficher, supprimer un calque Sélectionner, nommer, verrouiller, afficher un objet grâce au panneau Calques - Associer, verrouiller des objets - Le mode Isolation

#### **Utiliser et créer des motifs**

- Création et utilisation d'un motif simple ou complexe, gestion des raccords - L'ajouter dans la bibliothèque de nuances - Transformer un motif de fond en fonction de son environnement (échelle, rotation, symétrie…) - TRANSFORMER ET ENRICHIR LES DESSINS - Utilisation de l'outil Concepteur de forme et des Pathfinder (rappel) - Effets 3D : extrusion et biseau, révolution - Effets de déformation - Gribouillage ou crayonnage - Les dégradés avec maillage - Les formes de contour et les brosses - La palette Aspect et les styles graphiques

#### **Utiliser les bibliothèques**

- Constituer la bibliothèque de couleurs - Constituer une bibliothèque de formes, de symboles, de styles graphiques…- Rendre une bibliothèque permanente

#### **Utiliser les marques**

- Création et modification et suppression d'un masque d'écrêtage
- UTILISER LES SCRIPTS D'ACTION (SI BESOIN EXPRIMÉ) Créer un script Modifier un script et l'enregistrer
- Exécuter un script

#### **Gérer la couleur**

- Création d'une couleur en CMJN, Pantone…
- La notion de couleur globale (rappels) Séparation des couleurs
- Assemblage et export pour le prépresse

### **LE PARCOURS DE FORMATION**

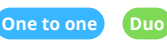

- **Modalités pédagogiques :** Alternance de séances théoriques et pratiques. Travaux pratiques de conception
- **Modalités d'évaluation :** Quiz de connaissance La mise à l'épreuve réelle
- Certification TOSA possible

# **HOP' Formation - Saint-Brieuc**

Groupe Itc Formation Professionnelle Continue www.hopformation.com

# **DURÉE** 2 jours

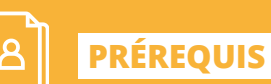

écrire

Réf: DB08.2.1

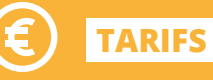

À partir de 630€ HT/stagiaire

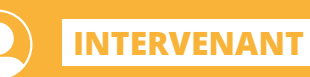

professionnel de la Bureautique et de la Communication

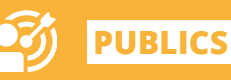

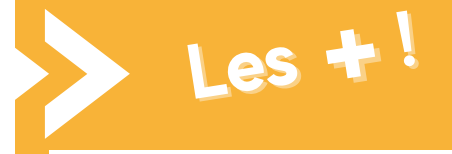

**Présentiel Distanciel Intra-entreprise Inter-entreprises One to one Duo** > Travaux pratiques similaires à des situations rencontrées en entreprise

> > Cette formation permet de gagner du temps sur le logiciel Illustrator